## **Internationalization**   $\hat{\textbf{J}}$ ipš and  $\check{\textbf{T}}$ ricks

**Session 244**

**Dave DeLong** iOS Frameworks Engineer

These are confidential sessions—please refrain from streaming, blogging, or taking pictures

# 155 Countries 365 Million

# One App Everyone, Everywhere

## **Internationalization** Preparing Your App for Translated Content

## **Localization** Integrating Translated Content

#### **Localizing Resources**

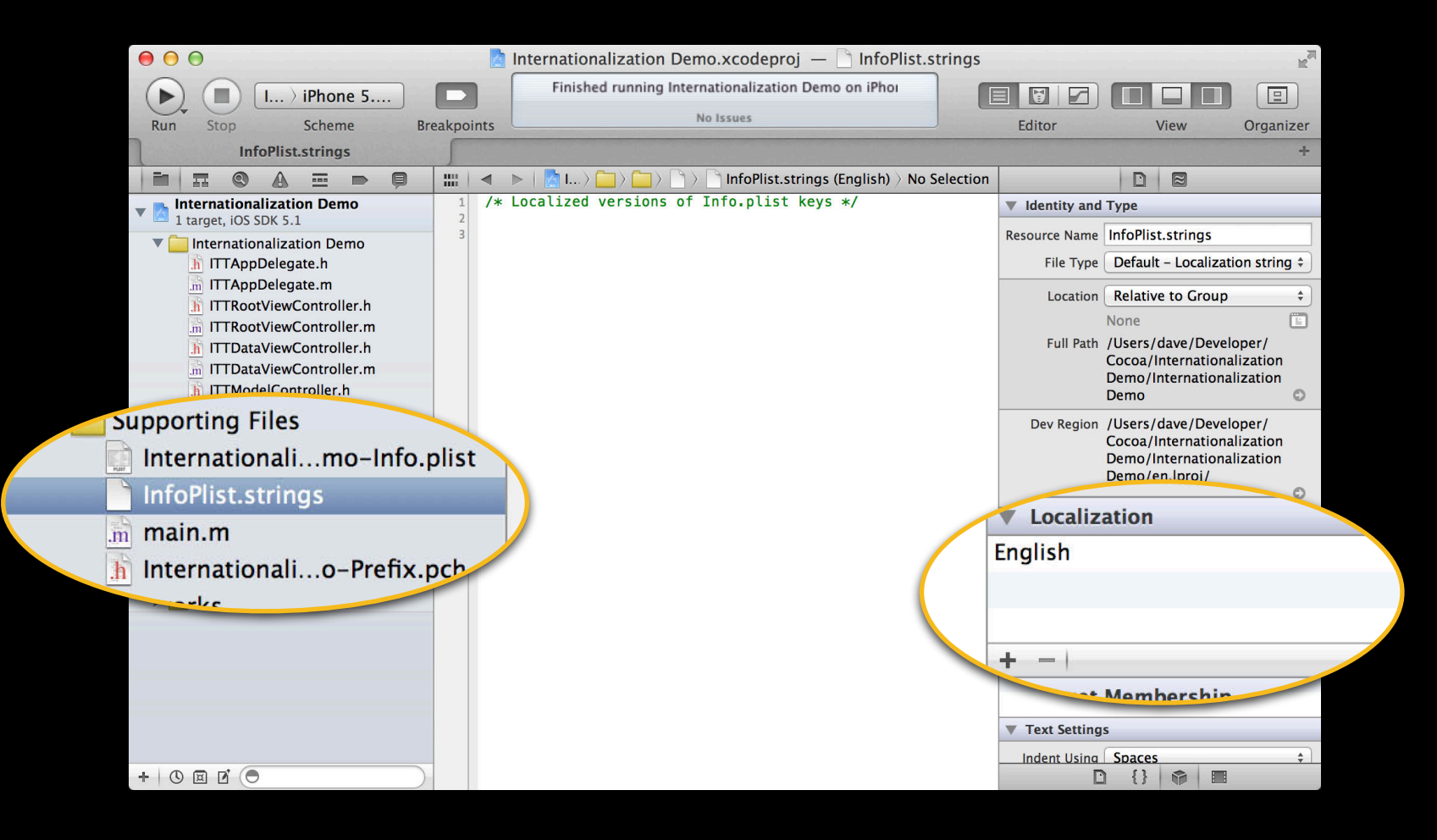

## **Localizing Resources**

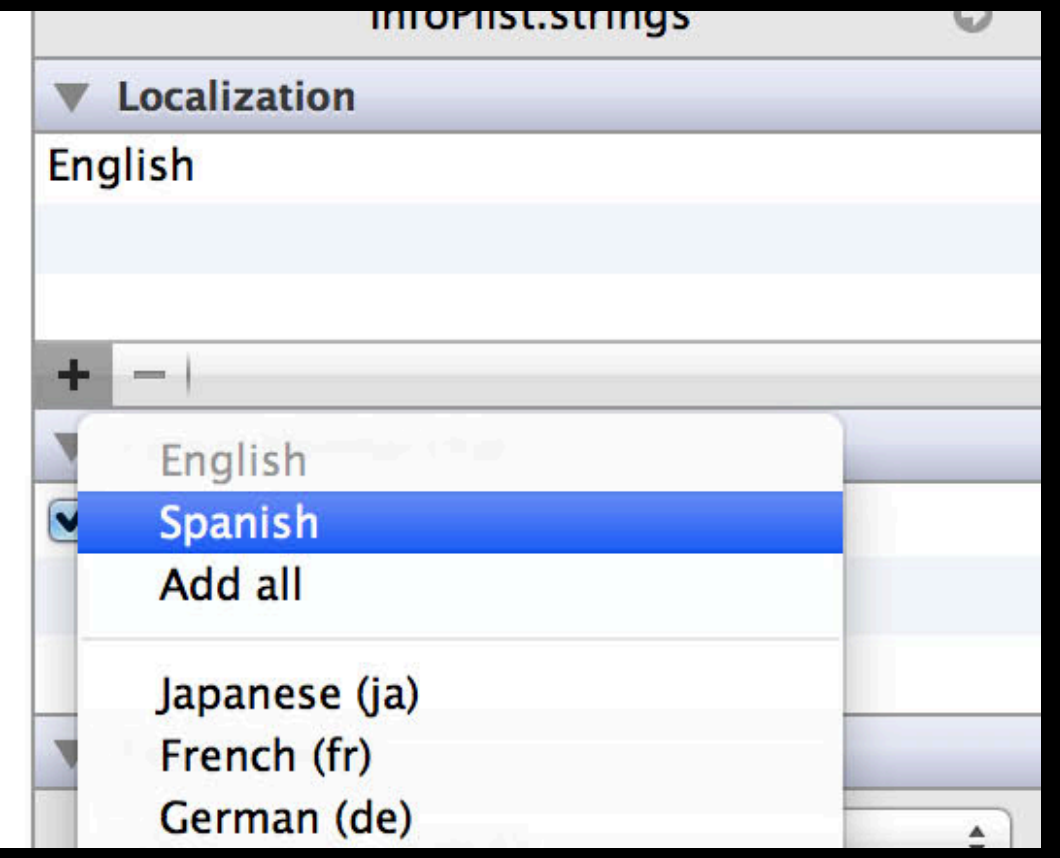

#### **Localizing Resources**

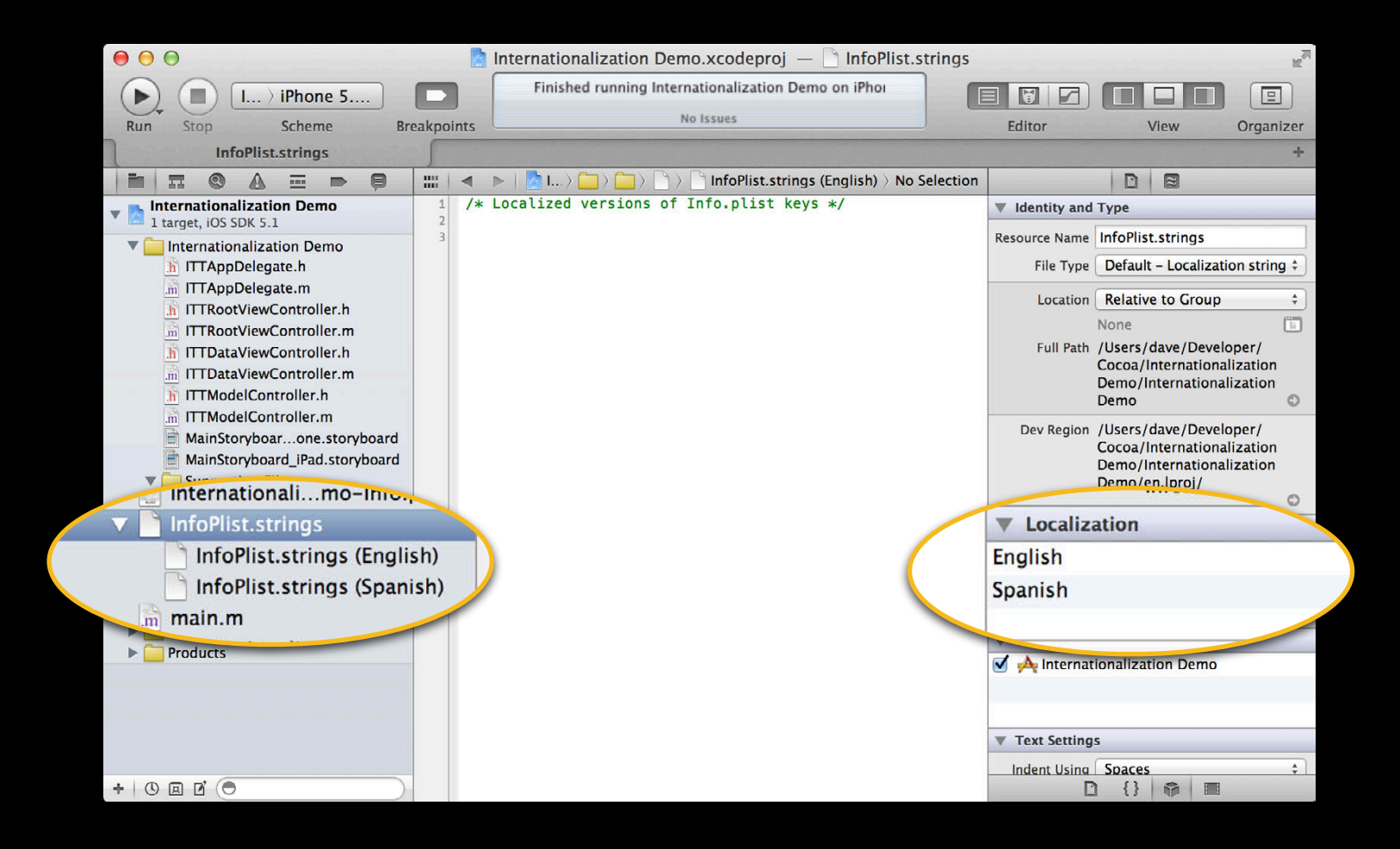

## **Language-specific Project Directory lproj**

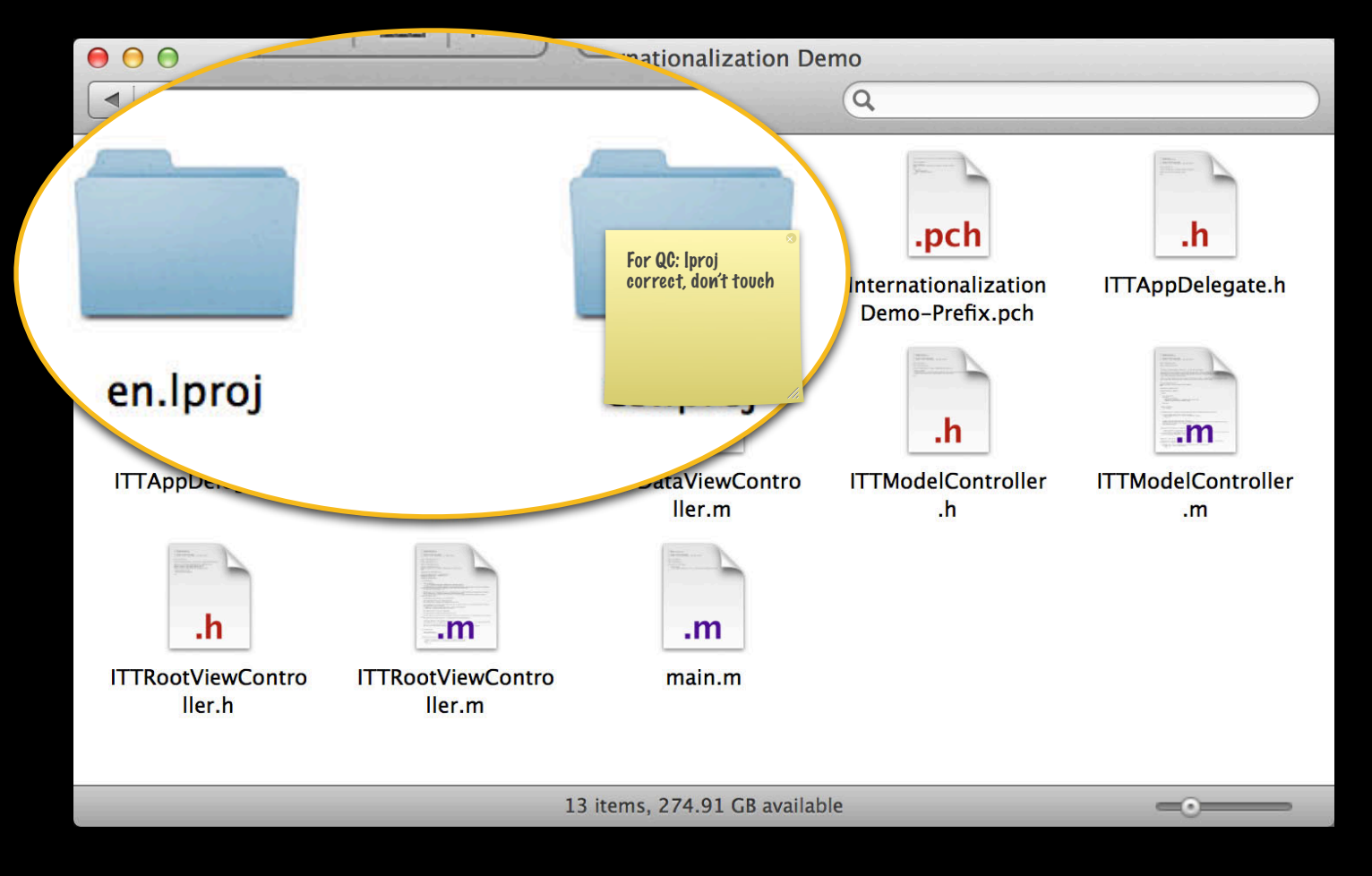

## **Language and Locale**

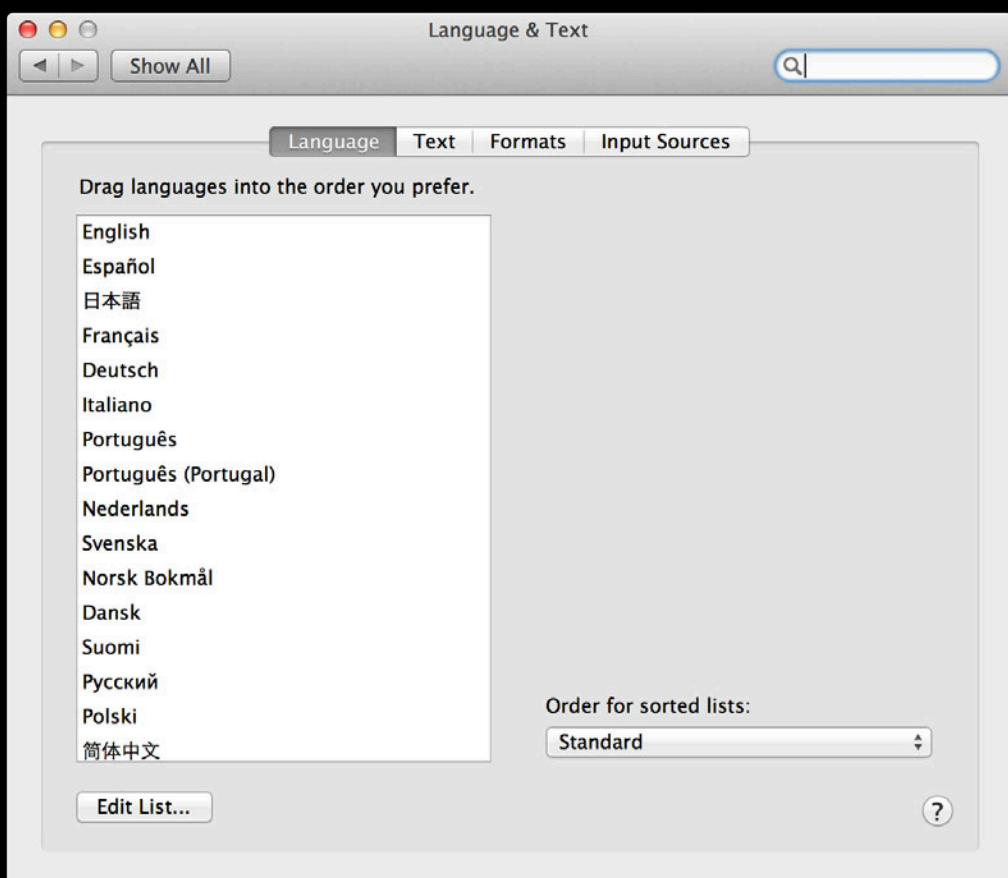

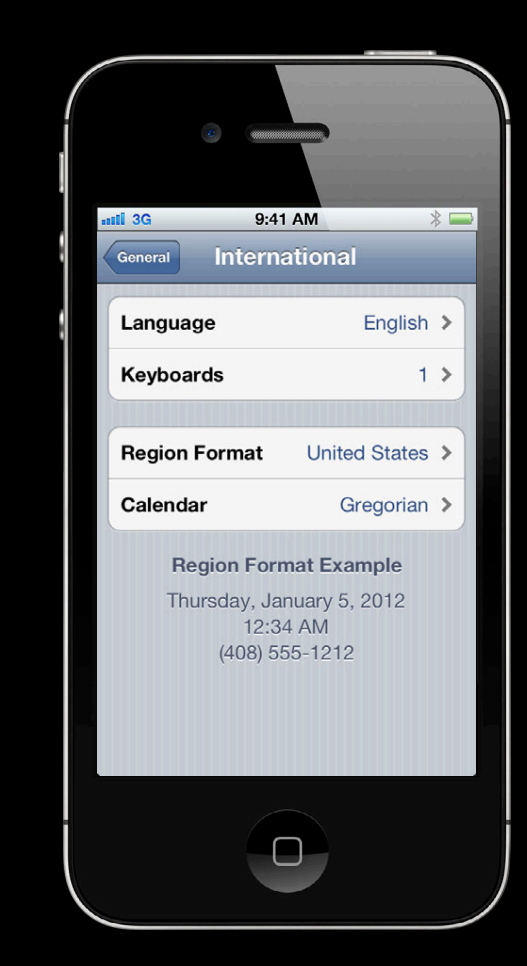

## **Language and Locale**

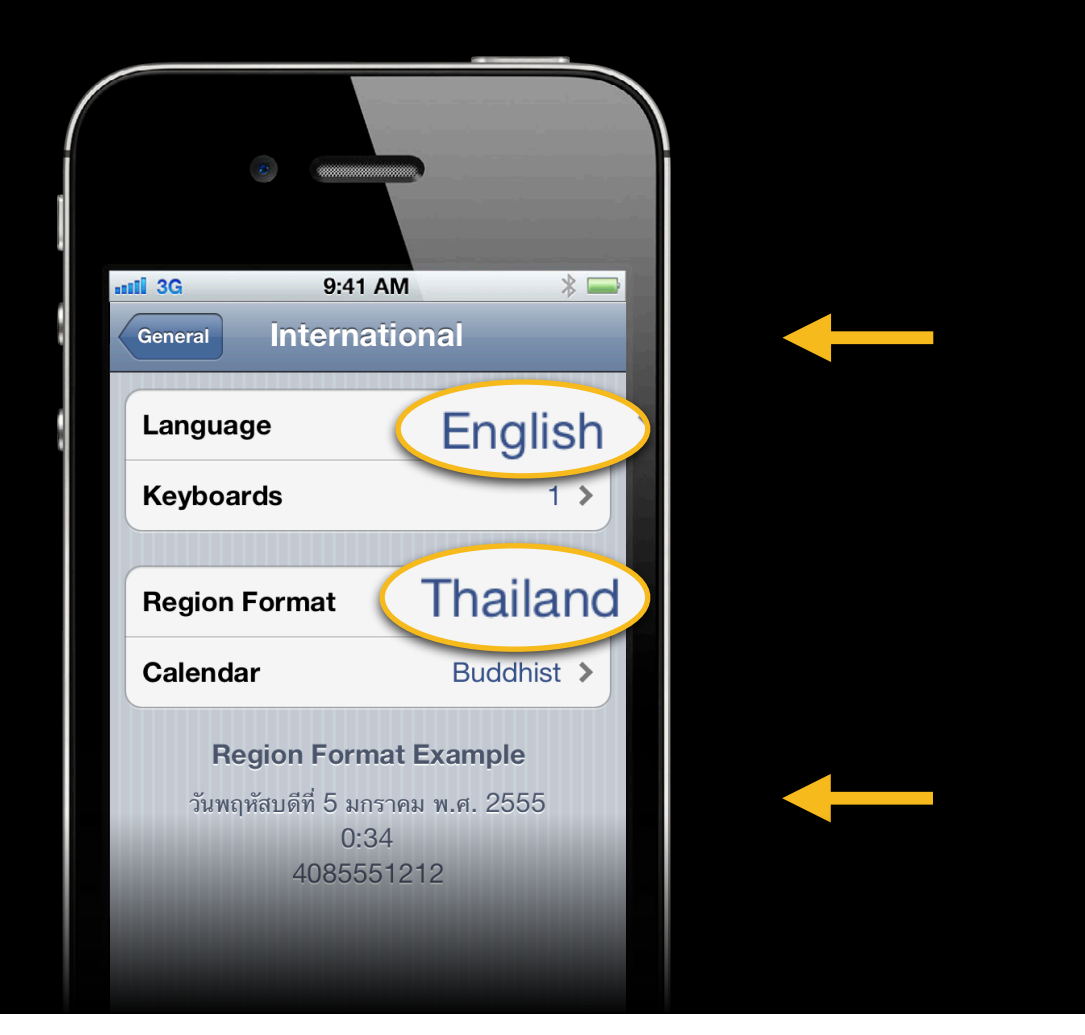

## **NSLocale**

- Conventions and standards
- +currentLocale
	- +autoupdatingCurrentLocale
- NSCurrentLocaleDidChangeNotification

## **Overview**

- Text
- Dates
- Numbers
- Images

## **Related Sessions**

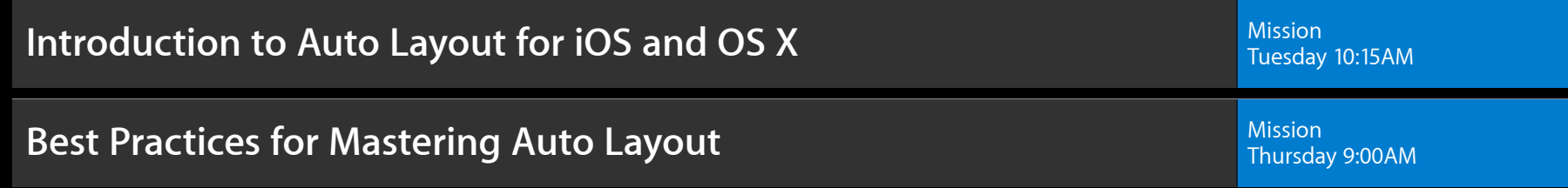

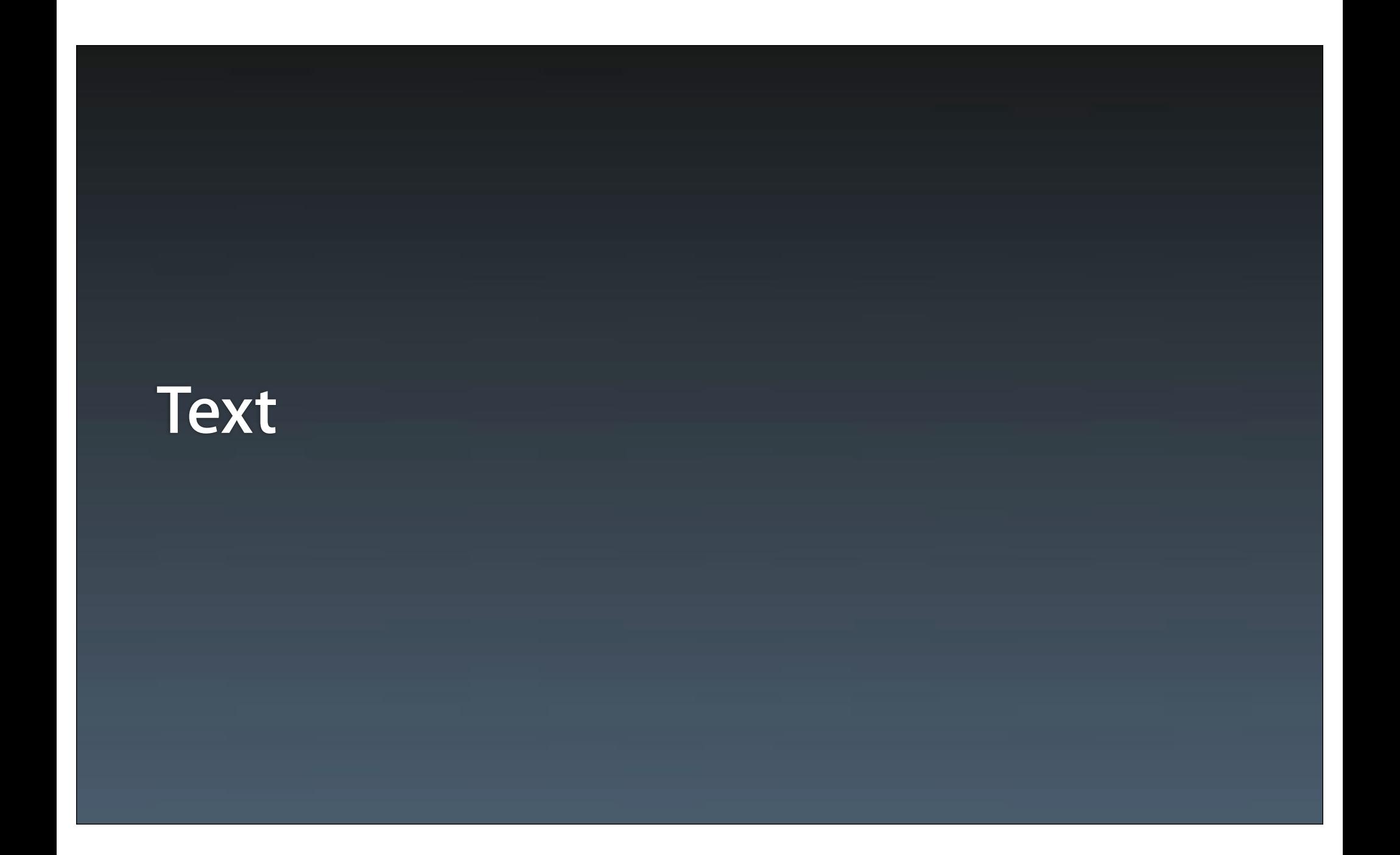

#### **Text**

• Bulk of internationalized content NSLocalizedString NSLocalizedStringFromTable NSLocalizedStringFromTableInBundle NSLocalizedStringWithDefaultValue -[NSBundle localizedStringForKey:value:table:]

## **String Tables**

- Localized strings stored in "tables"
- Localizable.strings
- Stored as key-value pairs

 $\cdot$  "Key" = "Value";

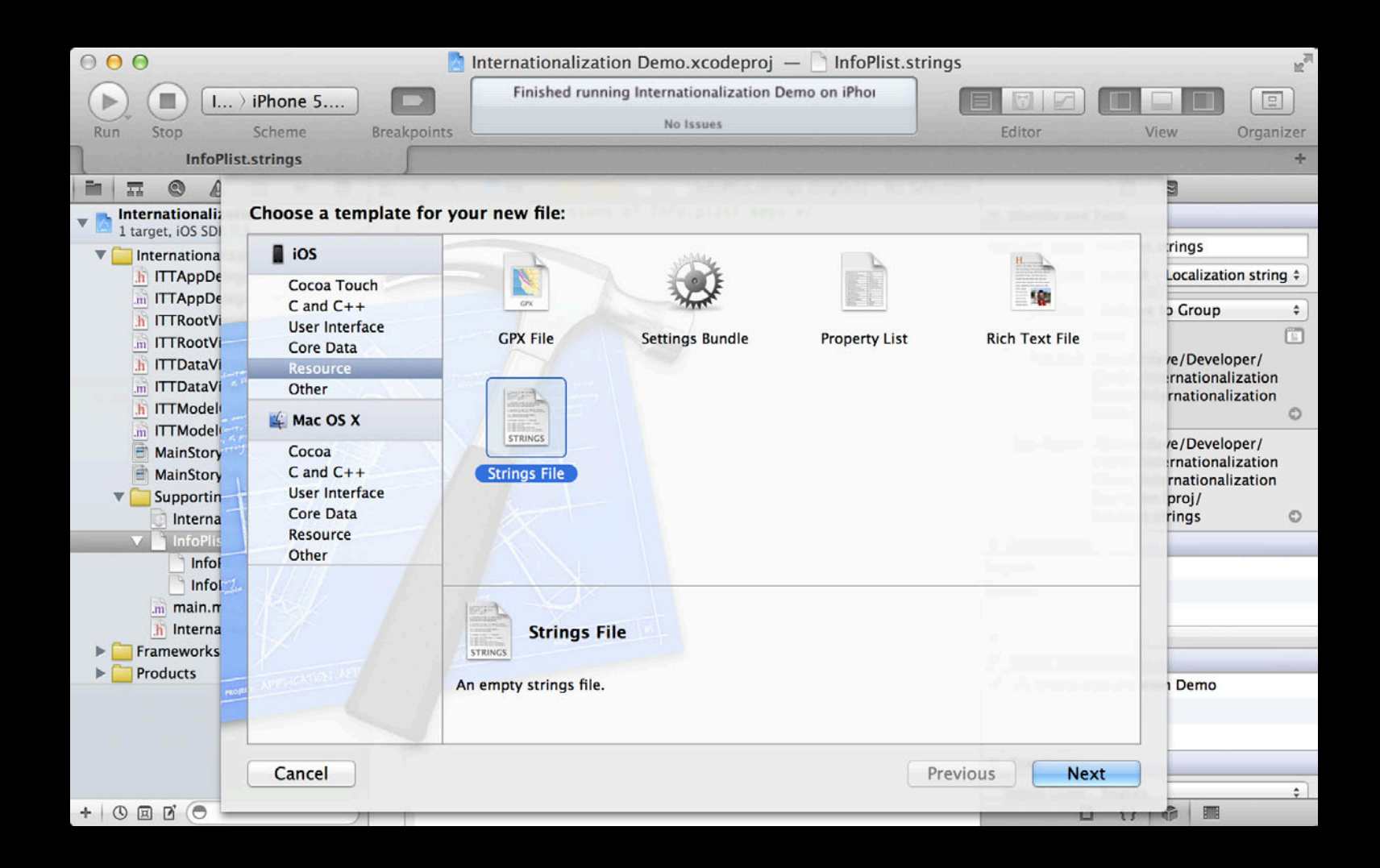

- Generates strings tables
- Easily integrated into scripts
- Customizable
- man genstrings

find . -name \\*.m | xargs genstrings -o en.lproj/

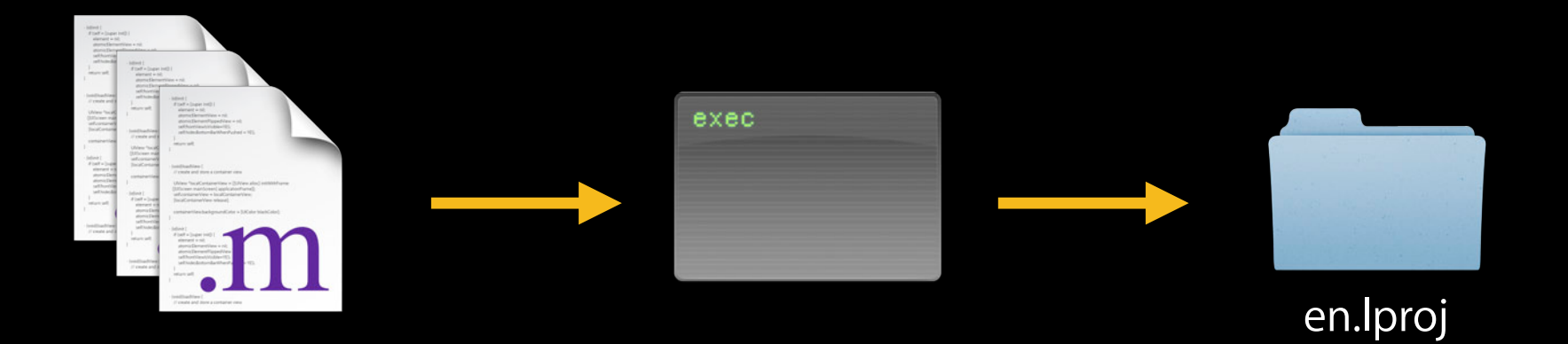

NSLocalizedString( @"RequiredEnergyAmount", @"the energy needed for the machine to operate");

@"the energy needed for the machine to operate"); NSLocalizedString( @"RequiredEnergyAmount",

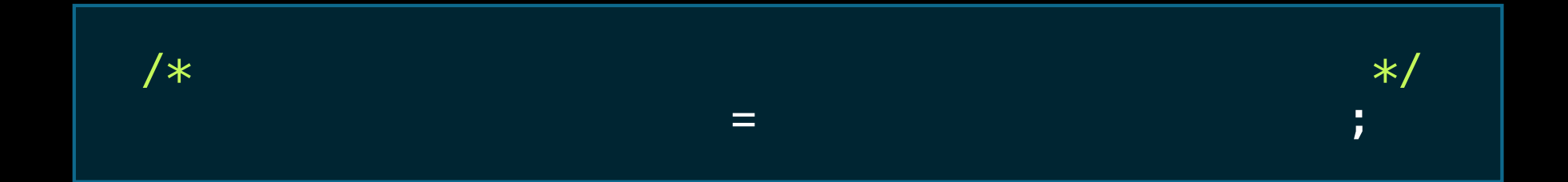

NSLocalizedString( @"RequiredEnergyAmount", @"the energy needed for the machine to operate");

 $/*$  the energy needed for the machine to operate  $*/$ "RequiredEnergyAmount" = "1.21 Gigawatts";

## **Text Gotchas**

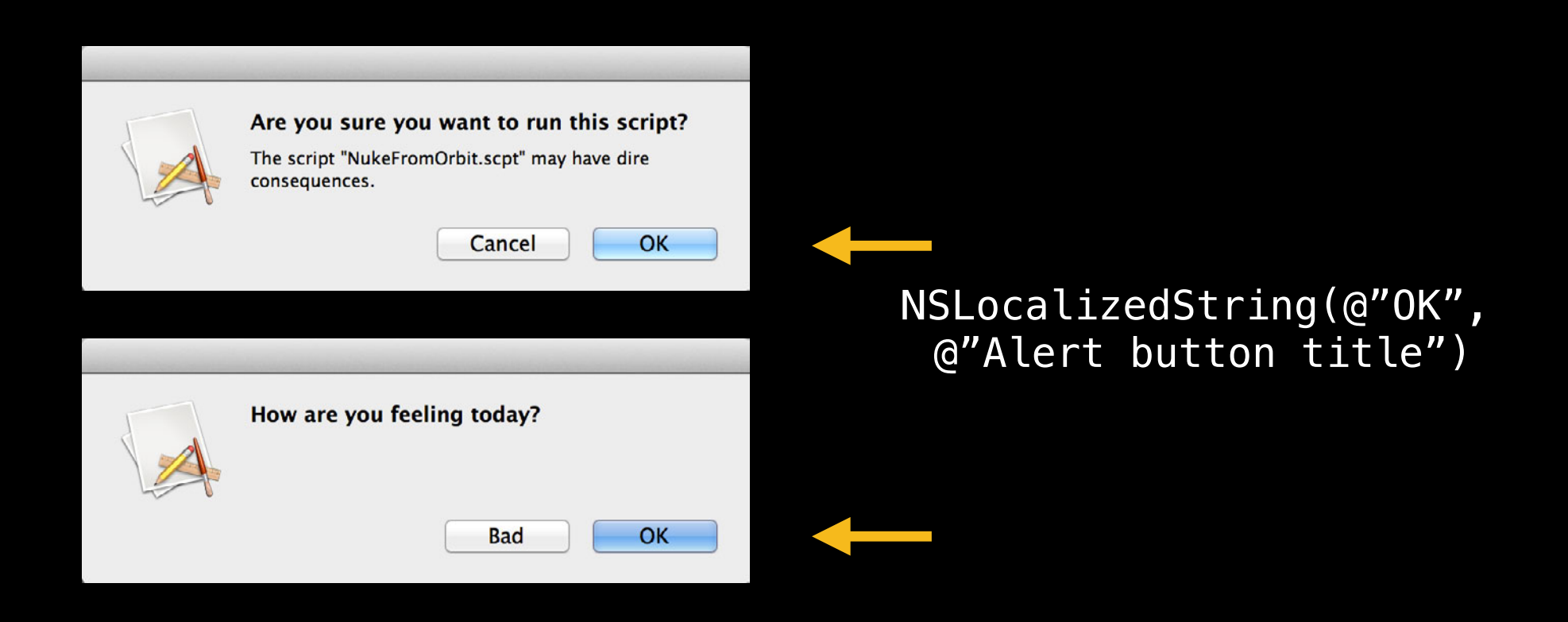

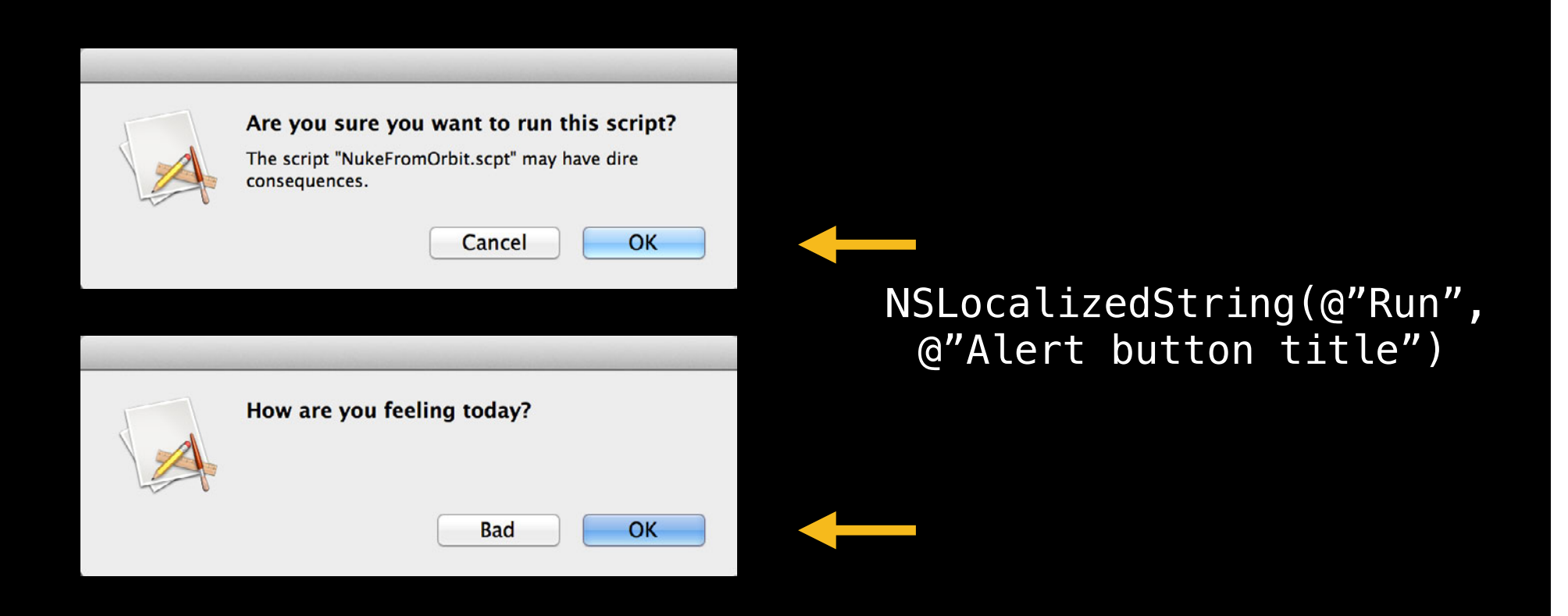

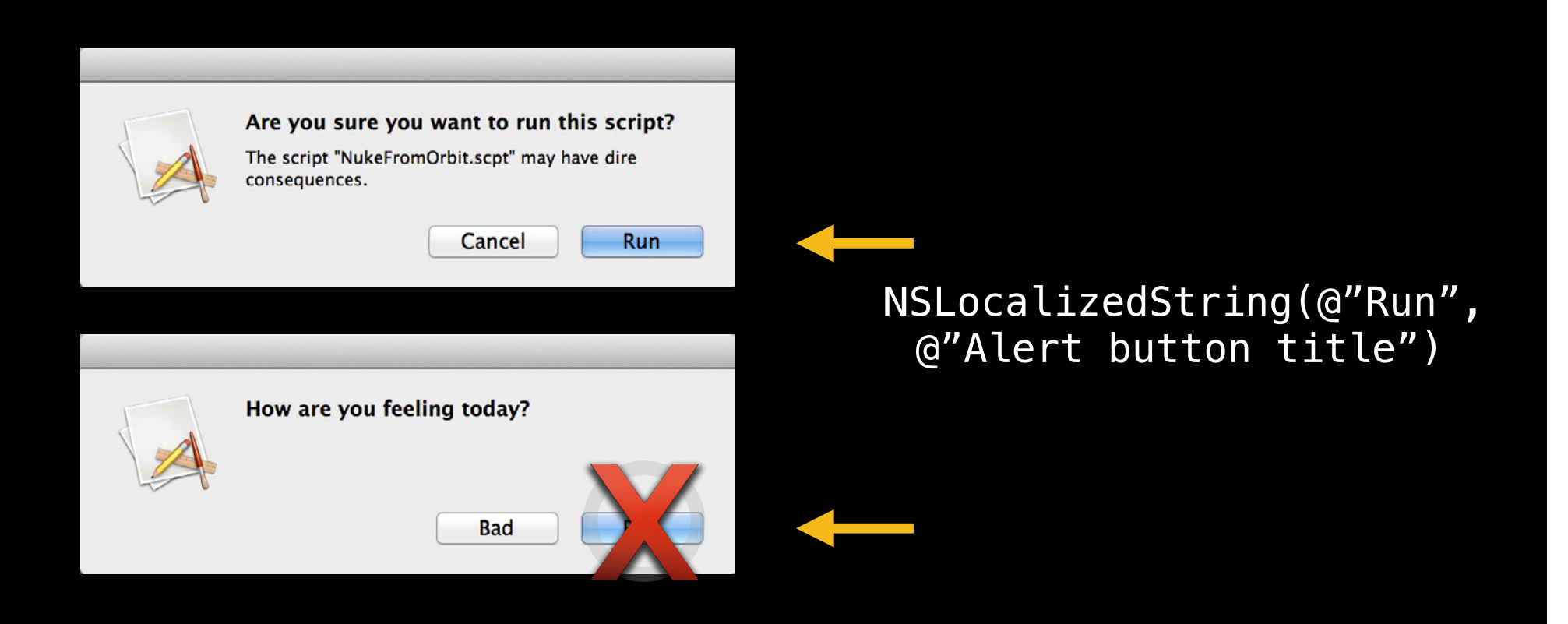

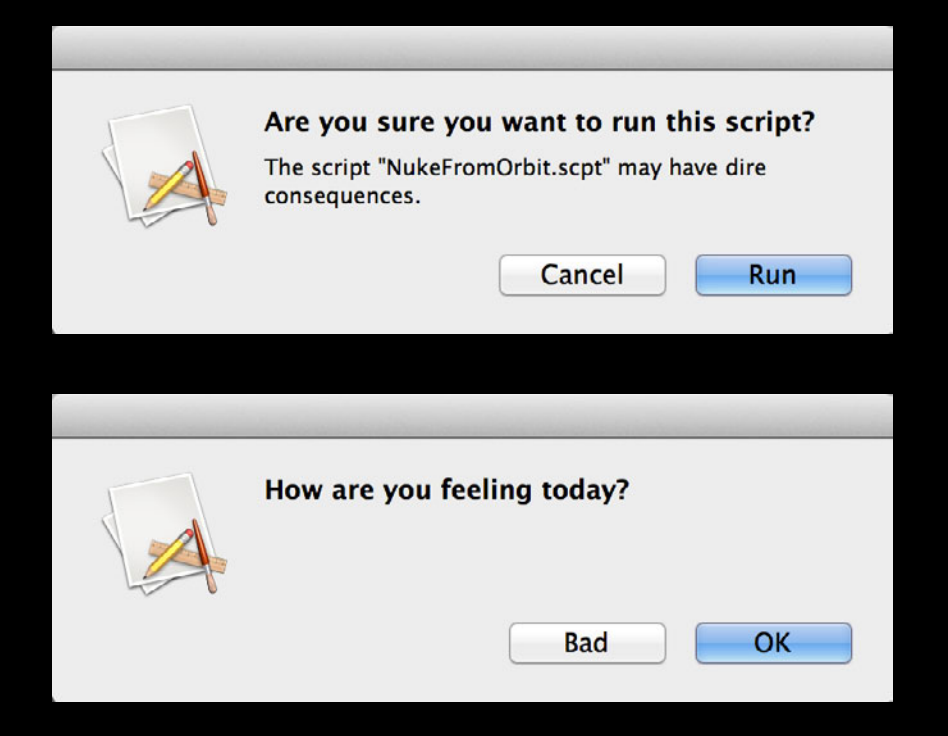

NSLocalizedString(@"Run", @"Indicates a script may be run")

NSLocalizedString(@"OK", @"Affirmative response to how a user is feeling")

## **Vague Context**

• Comments are there for a reason

/\* No comment provided by engineer \*/ "Show" = "Show";

#### **Vague Context**

• Comments are there for a reason

/\* One of a list of activities to go do. Ex: "go see a show" \*/ "ActivityListOptionShow" = "Show";

- The unit of translation is the sentence
- Number and gender must agree

/\* Go to next [chapter, page] \*/ "GoToNext" = "Go to next %@"; "Page"  $=$  "page"; "Chapter" = "chapter";

#### Go to next page Fem. Fem.

/\* Go to next [chapter, page] \*/ "GoToNext" = "Go to next %@"; "Page"  $=$  "page"; "Chapter" = "chapter";

#### Go to the next page

Fem. Fem. Fem.

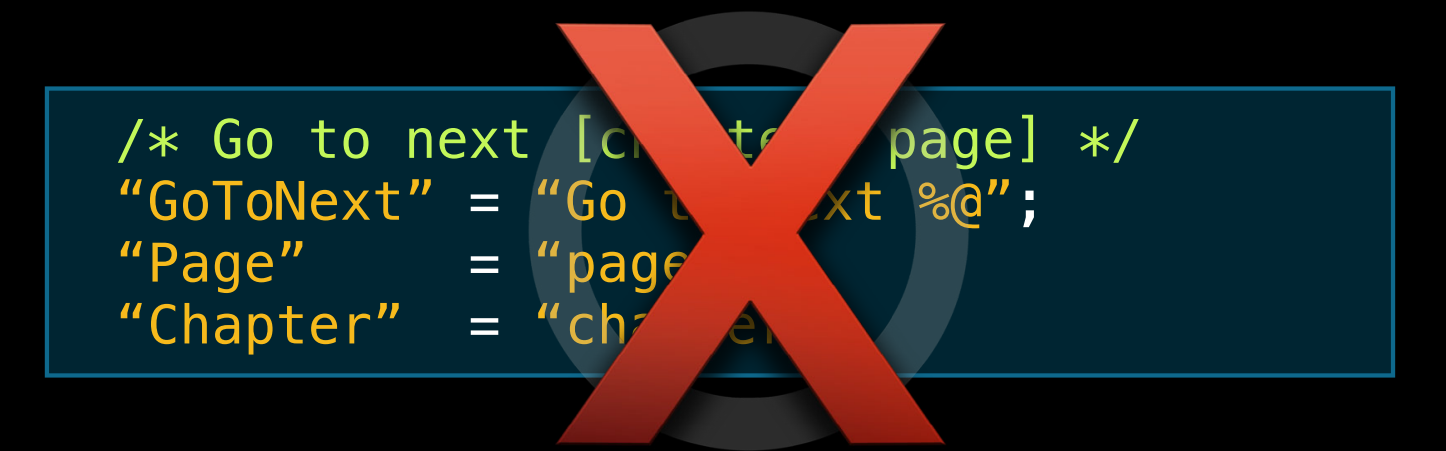

#### Go to the next chapter

Mas. Mas. Mas.

/\* button title: Go to next page \*/ "GoToNextPage" = "Go to next page";

\* button title: Go to next chapter \*/ "GoToNextChapter" = "Go to next chapter";

## **Sorting**

- -compare: is wrong
- Use -localizedStandardCompare:
- Avoid case or diacritic insensitivity
# **Sorting (b, Ä, c, ä, A, C, a, B) in Swedish**

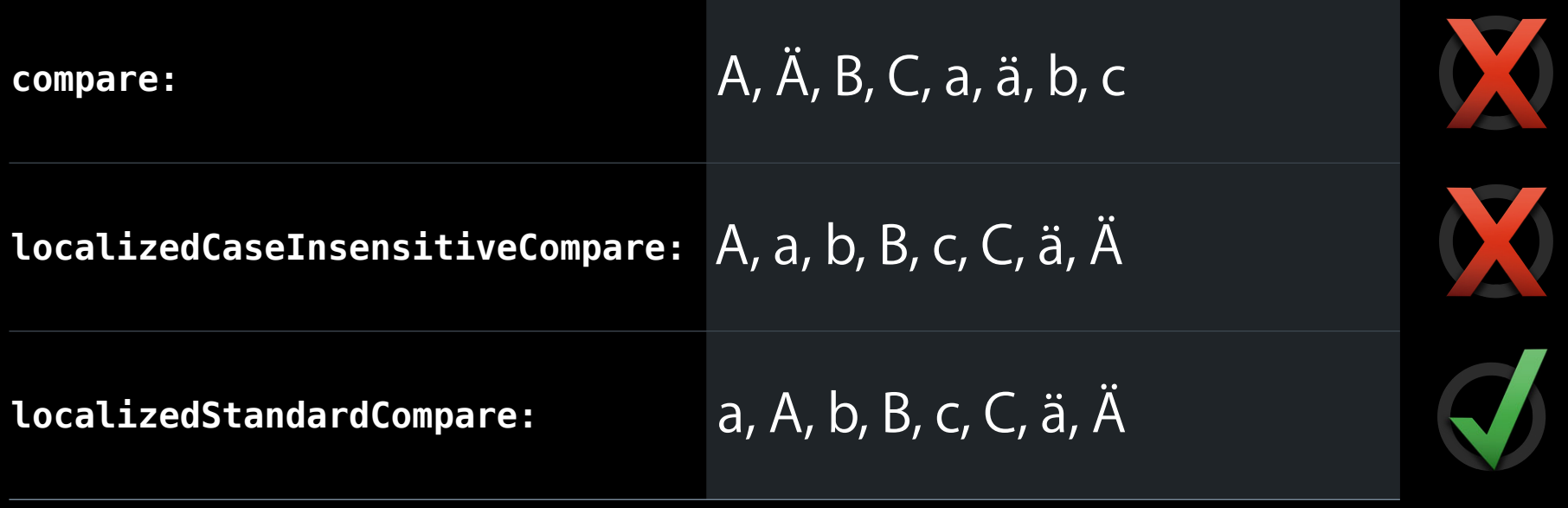

## **Searching**

- May use case and diacritic insensitivity
- Specify the locale
	- -[NSString rangeOfString:]

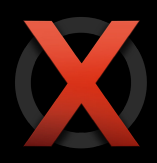

-[NSString rangeOfString:options:range:locale:]

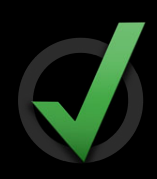

### **Directionality**

• Arabic and Hebrew are predominantly right-to-left

• RTL text can contain LTR text

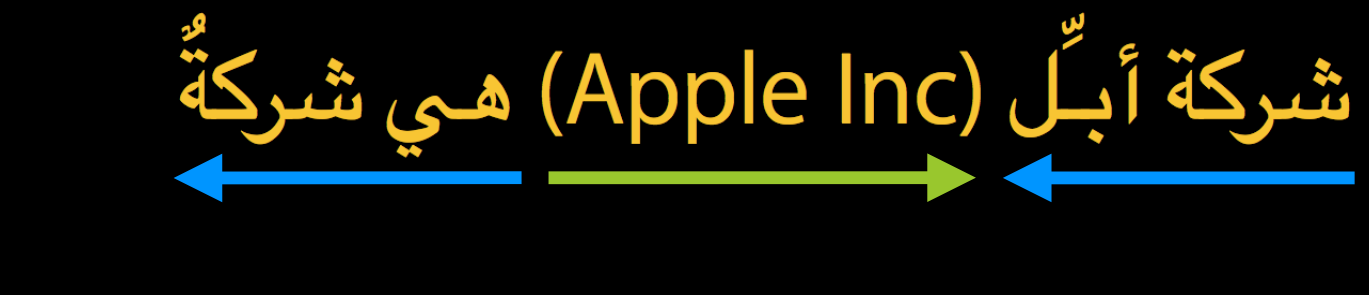

Visual

Logical

### **Parsing**

• Not all characters fit in a unichar

- $[@''E''$  length] = 1
- $[@''E''$  length] = 2
- $[@'$  length] = 2
- $[@^{\prime\prime} \equiv 4$  length] = 4

### **Parsing**

- Avoid
	- -characterAtIndex:
	- -length

- -precomposedStringWithCanonicalMapping
- •-enumerateSubstringsInRange:options:usingBlock:

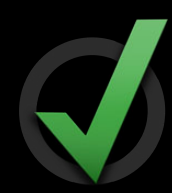

# **Text Tips**

### **Multiple Tables Encapsulation**

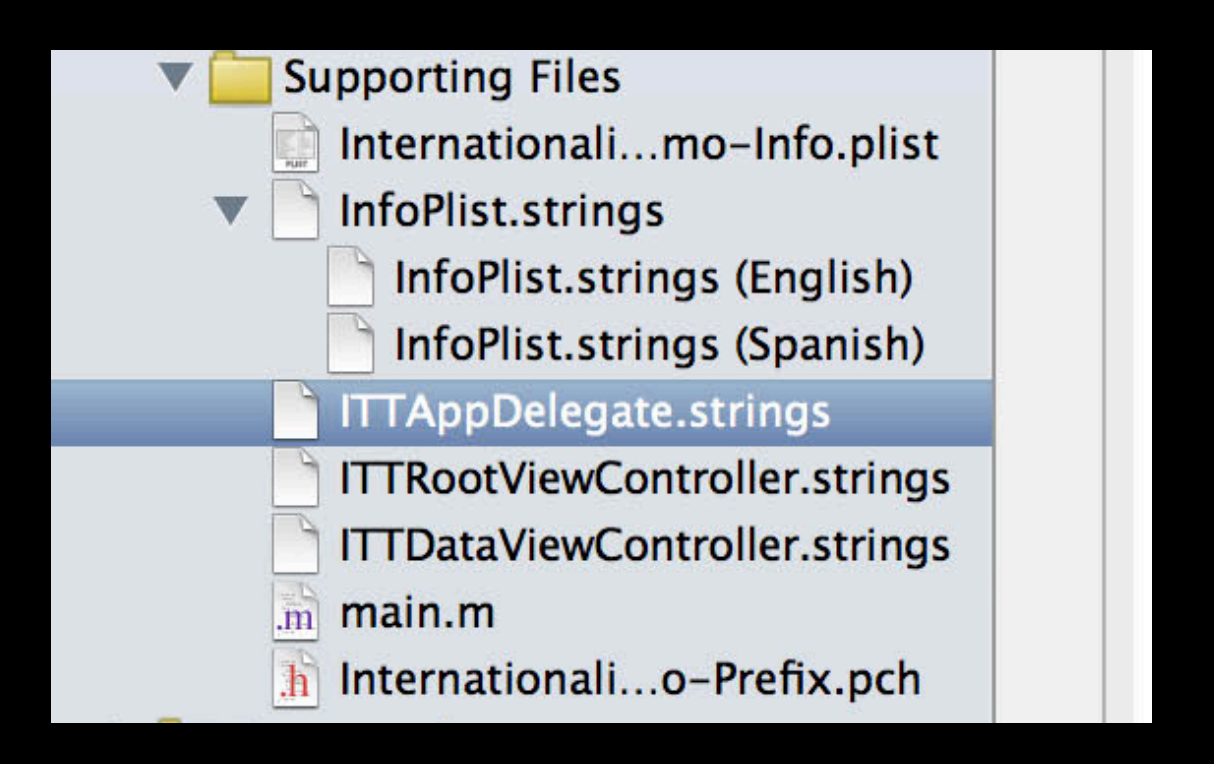

### **Pseudolocalize**

### **Easily find untranslated text**

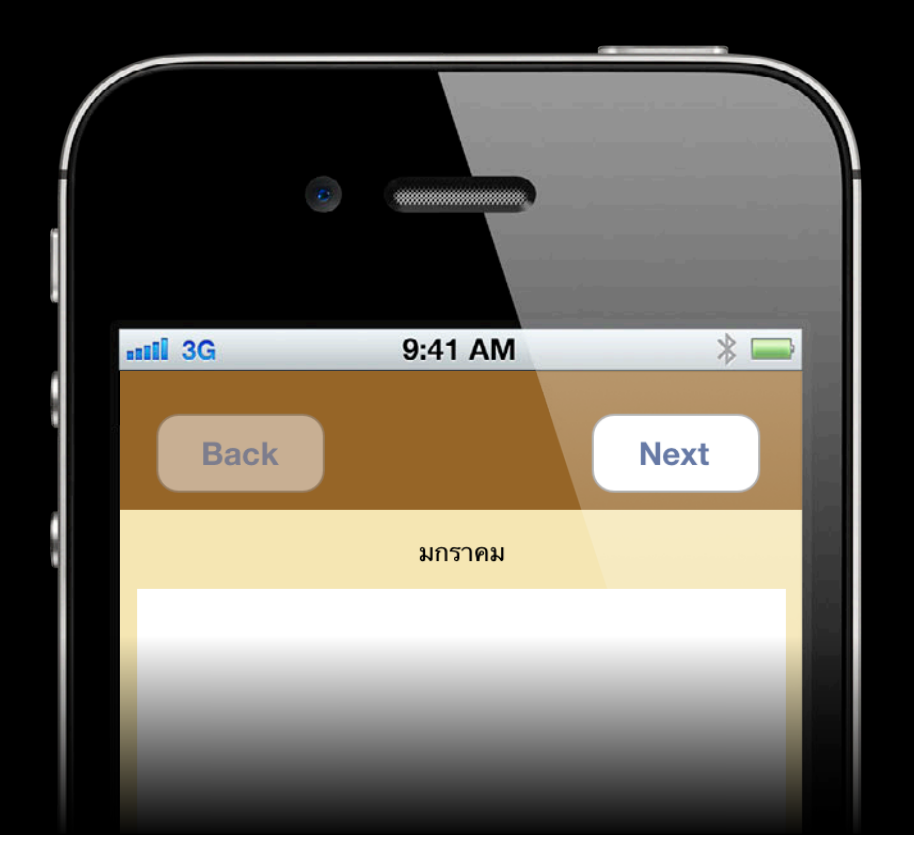

### **Pseudolocalize**

### **Easily find untranslated text**

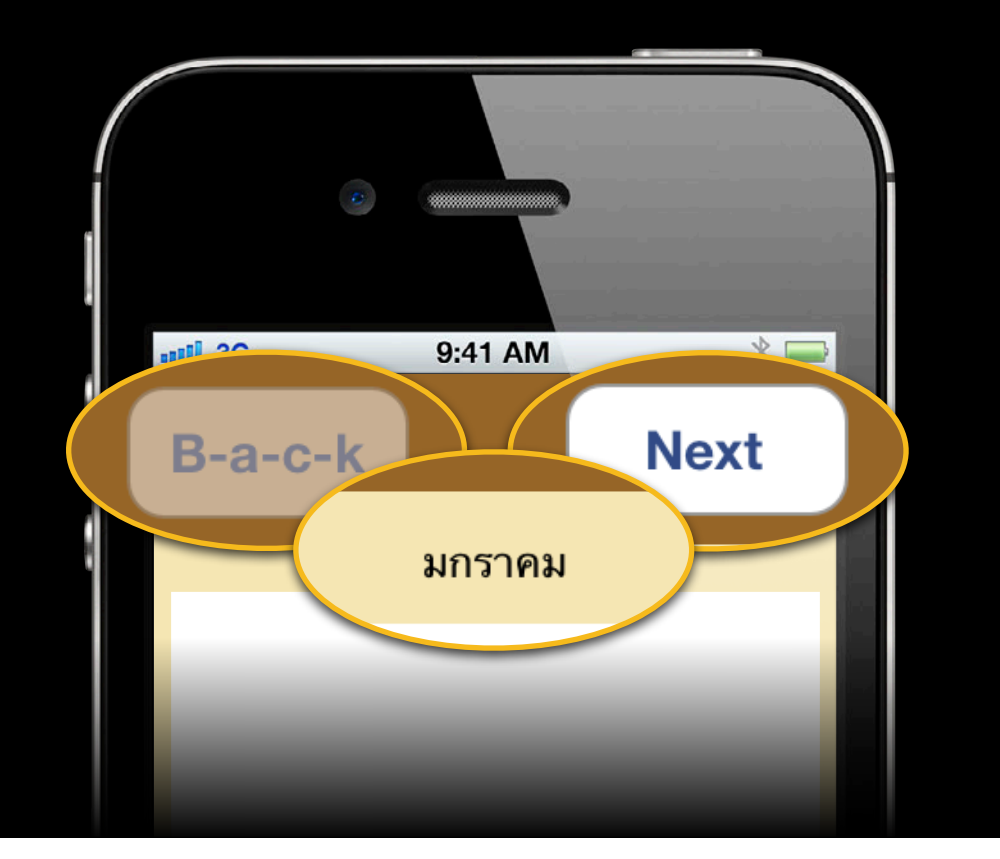

NSLocalizedString(@"BackButtonTitle", @"button title");

ITTRootViewControllerString(@"BackButtonTitle", @"button title");

```
NSString* ITTRootViewControllerString(
 NSString *key, 
 NSString *comment)
{
 NSBundle *b = [NSBundle mainBundle];
 NSString *str = [b localizedStringForKey:key
  value:nil table:@"ITTRootViewController"];
 #if DEBUG
  str = ITTPseudolocalize(str);
 #endif
 return str;
}<br>}
```

```
NSString* ITTRootViewControllerString(
 NSString *key, 
 NSString *comment)
{
 NSBundle *b = [NSBundle mainBundle];
 NSString *str = [b localizedStringForKey: key
  value:nil table:@"ITTRootViewController"];
 #if DEBUG
  str = ITTPseudolocalize(str);
 #endif
 return str;
}<br>}
```
# **Dates**

### **NSDate**

- Wraps an NSTimeInterval
- Independent of any calendar

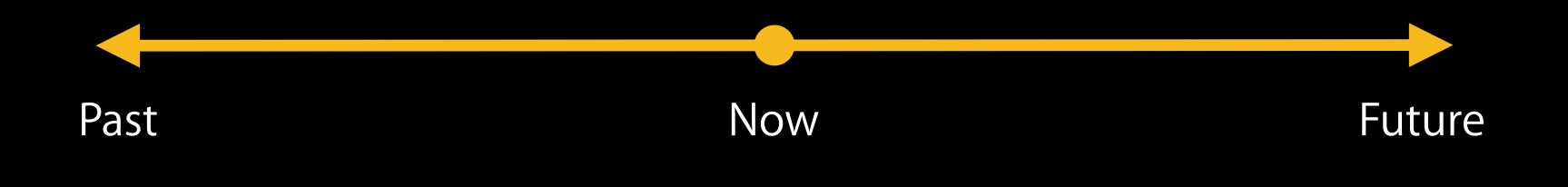

### **NSDateFormatter**

Converts a date to and from human-readable form Initialized with current system settings Locale-sensitive +localizedStringFromDate:dateStyle:timeStyle:

# **Date Gotchas**

### **Format Strings**

• Avoid explicit format strings for user-visible dates

 $NSDateFormatter *df = [NSDateFormatter new];$ [df setDateFormat:@"M/dd/yyyy"];

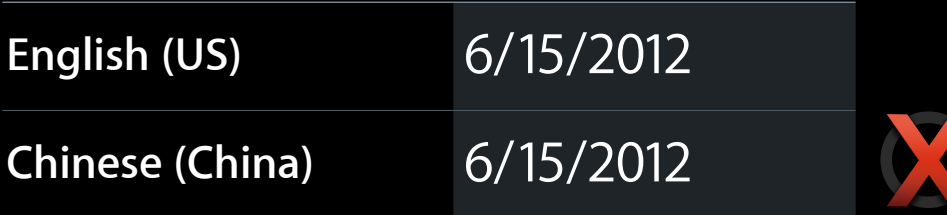

### **Format Strings**

• Avoid explicit format strings for user-visible dates

 $NSDateFormatter *df = [NSDateFormatter new];$ [df setDateStyle:NSDateFormatterShortStyle];

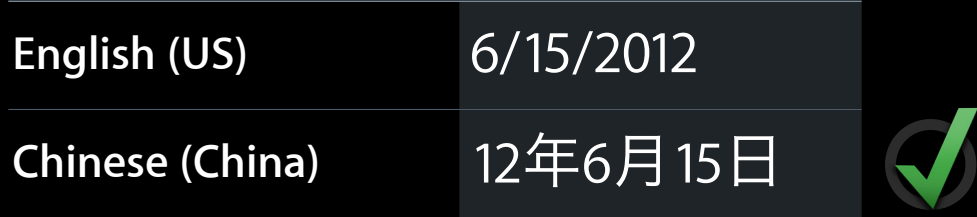

### **Localizing Format Strings**

• When the default styles don't meet your needs

 $NSDateFormatter *df = [NSDateFormatter new];$ [df setDateFormat:@"MMM d"];

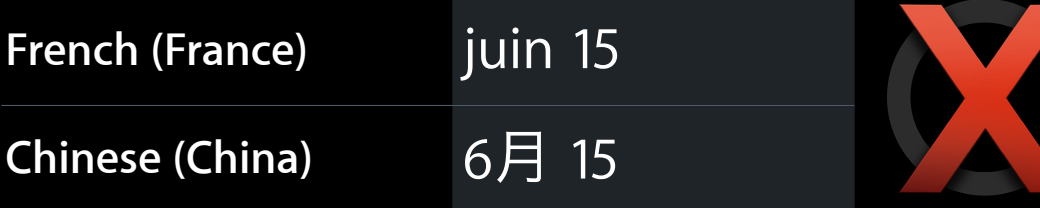

### **Localizing Format Strings**

• When the default styles don't meet your needs

• +dateFormatFromTemplate:options:locale:

 $NSString *format = [NSDateFormatter$  dateFormatFromTemplate:@"MMM d" options:0 locale:[NSLocale currentLocale]]; [dateFormatter setDateFormat: format];

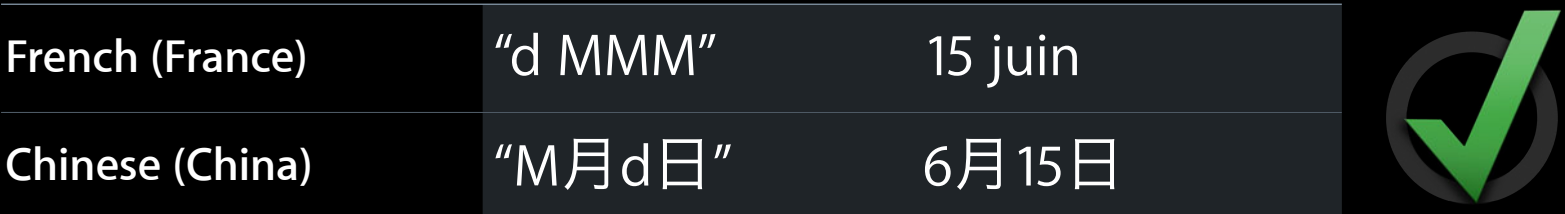

### **Parsing Date Strings**

• Date formatters should be explicitly configured

NSDateFormatter \*df = [NSDateFormatter new]; [df setDateFormat:@"MM-dd-yyyy"];  $NSDate *date = [df stringFromDate:@''06-15-2012"]$ ;

### **Parsing Date Strings**

• Date formatters should be explicitly configured

 $NSDateFormatter *df = [NSDateFormatter new];$ NSCalendar \*gregorian = [[NSCalender alloc] initWithCalendarIdentifier:NSGregorianCalendar]; [df setCalendar:gregorian]; [df setDateFormat:@"MM-dd-yyyy"]; NSDate  $*date = [df stringFromDate:@''06-15-2012'']$ ;

### **Parsing Date Strings**

• Use strptime\_l with unlocalized dates

### **NSCalendar**

- Represents a calendaring system
- Calendrical calculations

June 15, 2012

### **NSCalendar**

- Represents a calendaring system
- Calendrical calculations

Khordad 26, 1391 Paona 8, 1728 Jyaistha 25, 1934

June 15, 2012 Sivan 25, 5772 Rajab 25, 1443 June 15, 24 Heisei

### **Timezones**

• Storing/parsing a date without fixing the timezone

[dateFormatter setDateFormat:@"yyyy-MM-dd HH:mm:ss"]; date = [dateFormatter dateFromString:@"2012-06-15 09:42:00"];

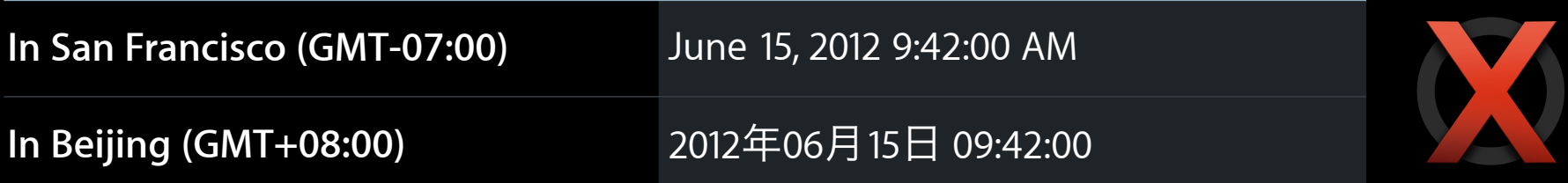

### **Timezones**

• Storing/parsing a date without fixing the timezone

[df setTimeZone:[NSTimeZone timeZoneWithSecondsFromGMT:0]]; [df setDateFormat:@"yyyy-MM-dd HH:mm:ss"]; date = [df dateFromString:@"2012-06-15 09:42:00"];

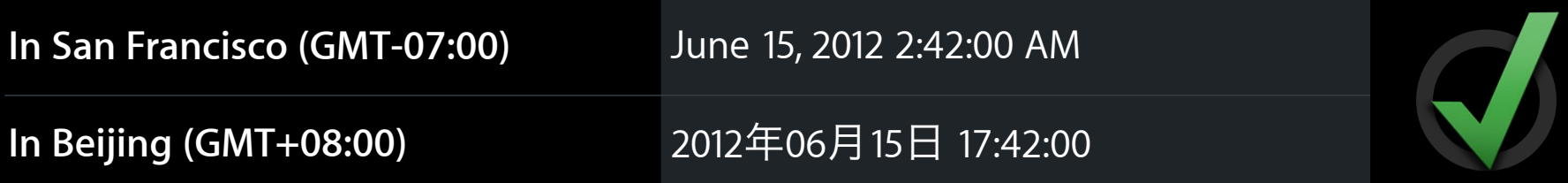

### **NSTimeZone**

• Represents an offset from UTC

June 15, 2012 9:42 AM  $\vert$  -7 (Pacific Daylight Time) June 15, 2012 12:42 PM  $\vert$  -4 (Eastern Daylight Time)

June 15, 2012 4:42 PM  $+0$  (UTC) June 15, 2012 7:42 PM  $|+3$  (Eastern Europe) June 16, 2012 1:42 AM  $+9$  (Japan)

### **Proper care and feeding of calendars Date Tips**

**(24 \* 60 \* 60) 86,400**

 $\cdot$  1 day  $\neq$  86,400 seconds

```
NSDate *start = ...; // 3/10/2012 11:50 PM
NSDate *end = [start dateByAddingTimeInterval:86400];
// end is "3/12/2012 00:50 AM"
```
**(24 \* 60 \* 60) 86,400**

 $\cdot$  1 day  $\neq$  86,400 seconds

```
NSDate *start = ...; // 3/10/2012 11:50 PM
NSDateComponents *oneDay = [NSDateComponents new];
[oneDay setDay:1];
```

```
NSCalendar *cal = [NSCalendar currentCalendar];NSDate *end = [cal dateByAddingComponents:oneDay 
 toDate:start options:0];
// end is "3/11/2012 11:50 PM"
```
### **NSDateComponents**

- Represents portions of a calendrical date
- Absolute or relative

```
NSDateComponents *c = [NSDateComponents new];
[c setMonth:13];
[c setDay:3];
[c setYear:2000];
```
### **Unit Lengths**

- -[NSCalendar maximumRangeOfUnit:]
- -[NSCalendar rangeOfUnit:inUnit:forDate:]

### **AM/PM**

### $@''j"$

```
NSString *timeFormat = [NSDateFormatter
 dateFormatFromTemplate:@"j"
 options:0 
 locale:[NSLocale currentLocale]];
```
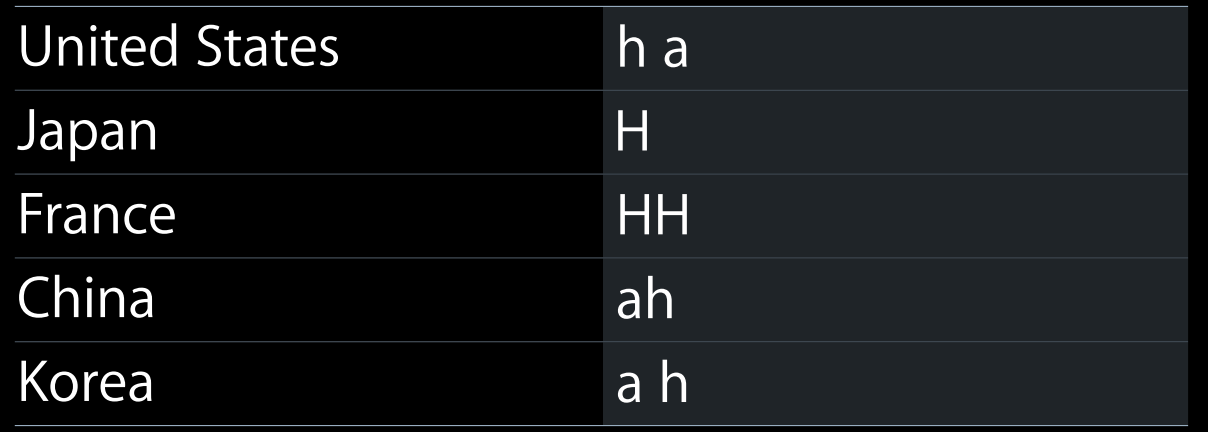

### **Date Math 1+1≠2**

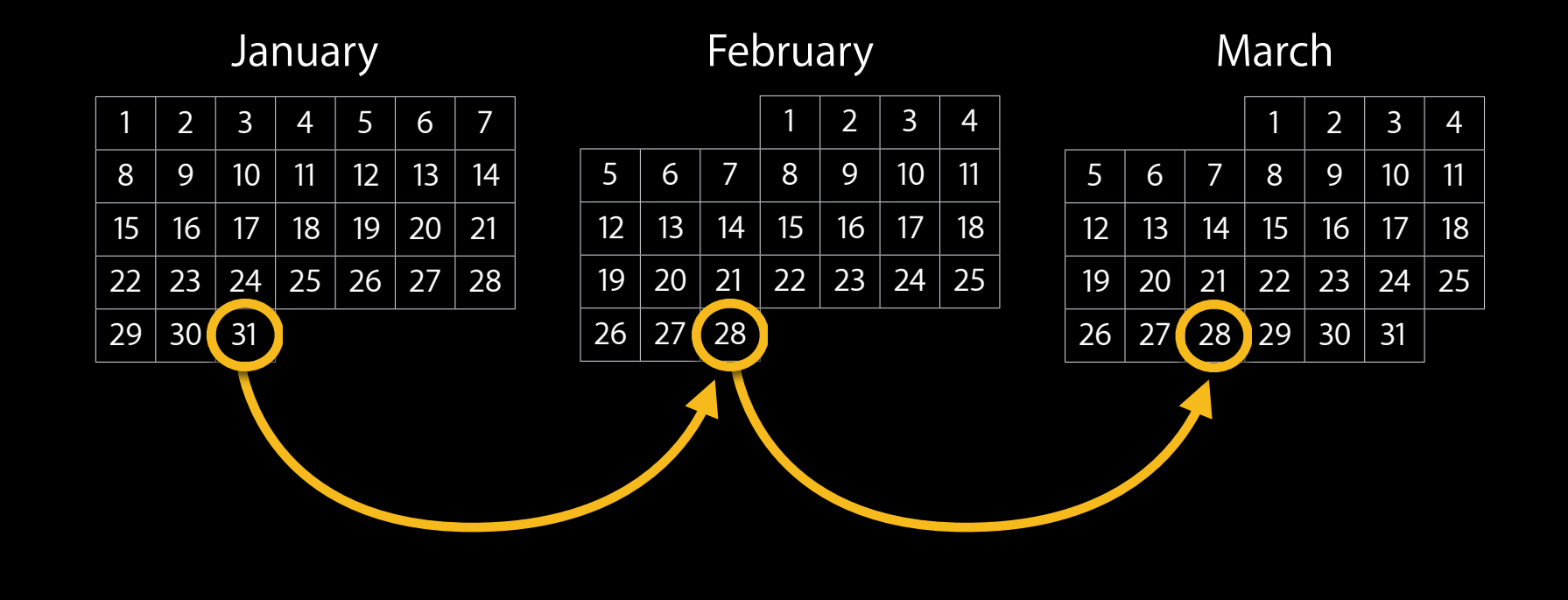
#### **Date Math 1+1≠2**

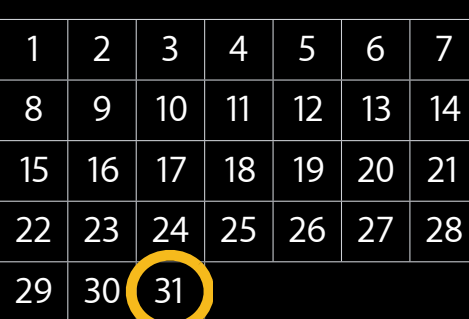

#### January **February** February March

6 7 8 9 10 11

12 | 13 | 14 | 15 | 16 | 17 | 18

 $20$  21  $22$  23  $24$  25

 $26 | 27 | 28$ 

 $1 \mid 2 \mid 3 \mid 4$ 

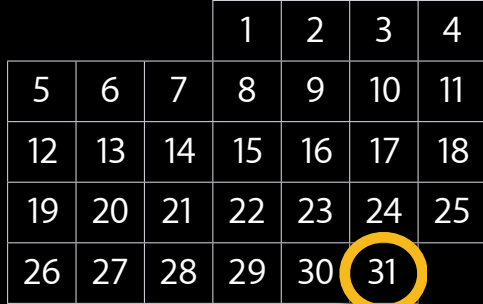

### **Numbers**

#### **Localizing Numbers**

NSNumberFormatter

Locale-sensitive

+localizedStringFromNumber:numberStyle:

### **Number Styles**

@1234.56

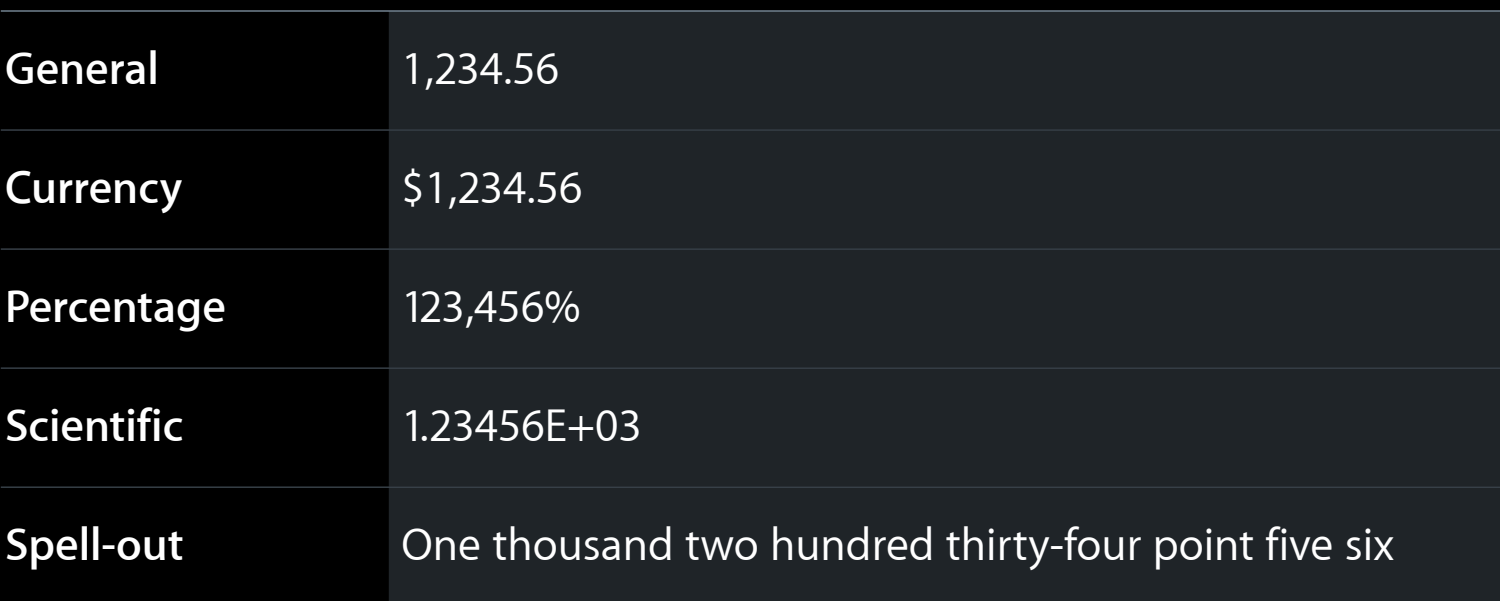

#### **Locale Sensitivity**

#### @1234.56

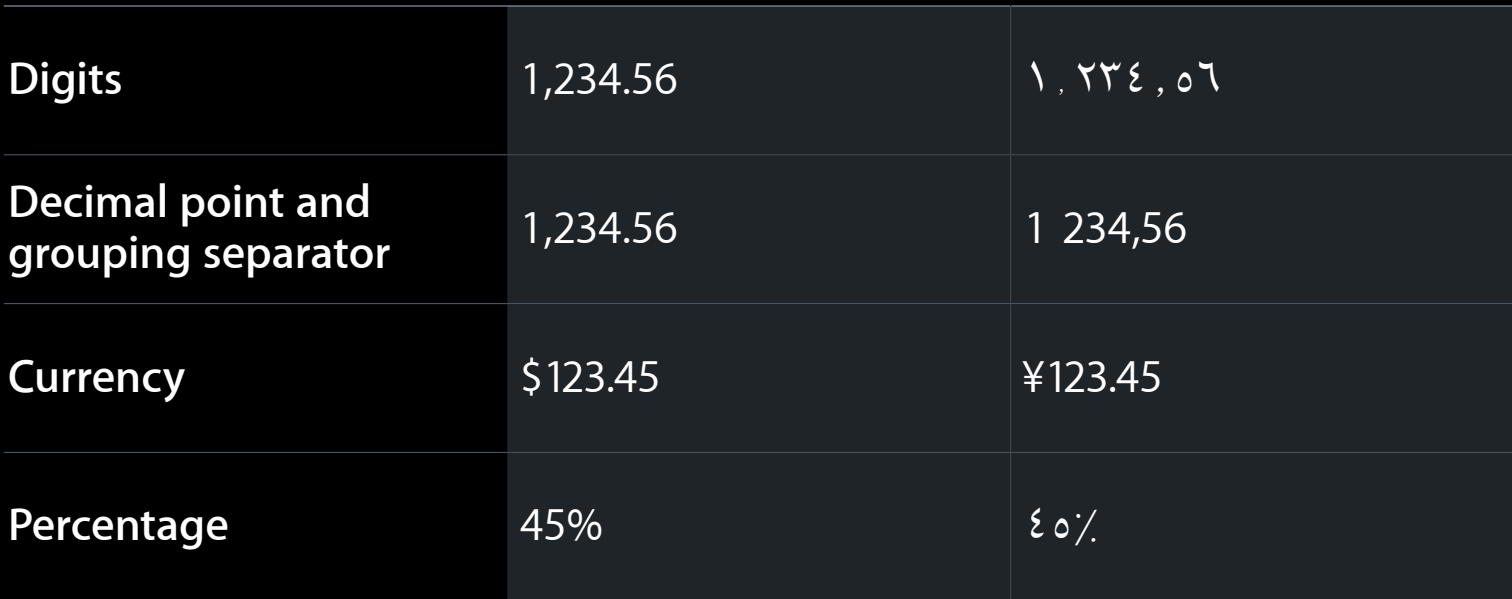

### **Number Gotchas**

#### **Parsing**

- Avoid -intValue, scanf, etc
	- $[@"asdf" intValue] \rightarrow 0$ [@"0" intValue] → 0

#### **Parsing**

• Avoid -intValue, scanf, etc

 $NSNumberFormatter *nf = [NSNumberFormatter new];$ [nf setNumberStyle:NSNumberFormatterDecimalStyle]; NSNumber \*asdf = [nf numberFromString:@"asdf"]; // nil NSNumber \*zero = [nf numberFromString:@"0"]; // @0

#### **Printing**

- Avoid +stringWithFormat:, printf, etc
- [NSString stringWithFormat:@"%3.2f", myNumber];

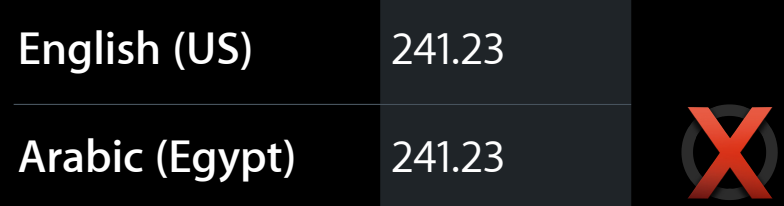

#### **Printing**

• Avoid +stringWithFormat:, printf, etc

[NSNumberFormatter localizedStringFromNumber:myNumber numberStyle:NSNumberFormatterDecimalStyle];

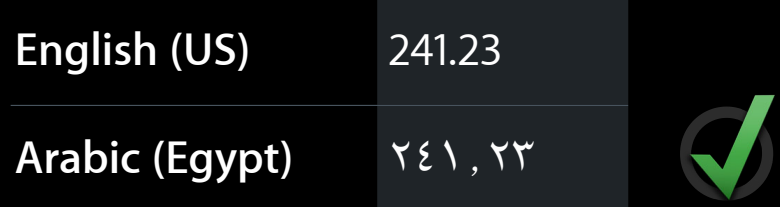

#### **Printing**

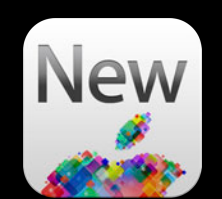

#### [NSString localizedStringWithFormat:@"%3.2f", myNumber];

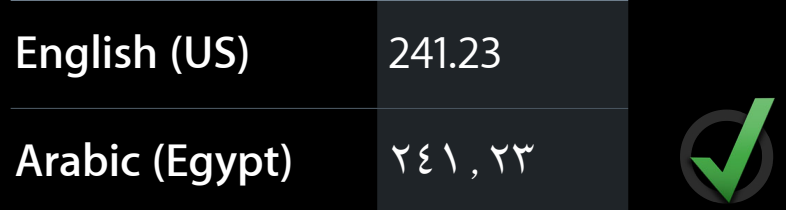

#### **Losing the Locale**

• Setting a format overrides the locale

[numberFormatter setFormat:@"\$#,##0.00"]; [numberFormatter stringFromNumber:@241.23];

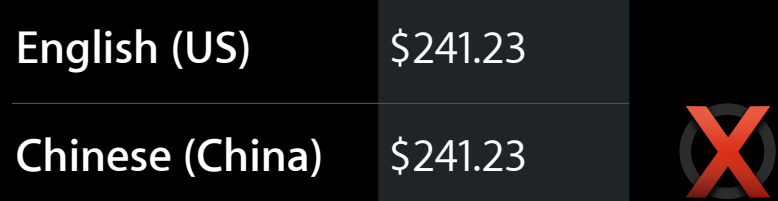

#### **Losing the Locale**

• Setting a format overrides the locale

[numberFormatter setNumberStyle:NSNumberFormatterCurrencyStyle]; [numberFormatter stringFromNumber:@241.23];

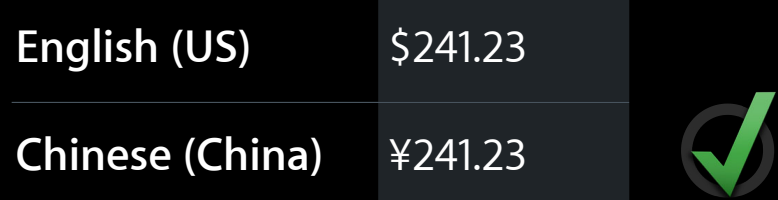

### **Number Tips**

#### **Tips**

- Don't forget unit conversion
	- $\$$  \$42  $\neq$   $\neq$  42  $\neq$  442
	- $\cdot$  1 km  $\neq$  1 mile
	- Ask NSLocale
- Use strto\*\_1 functions for unlocalized numbers
- Use predefined formats as much as possible

## **Images**

# **Beware**

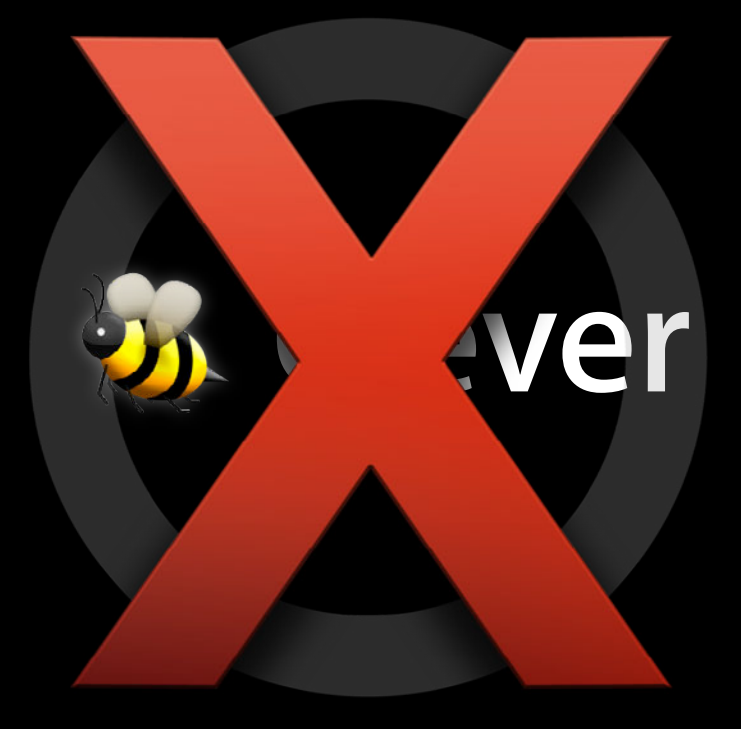

# **Abeja Inteligente** "Smart honeybee"

#### **Culture-Specific Content**

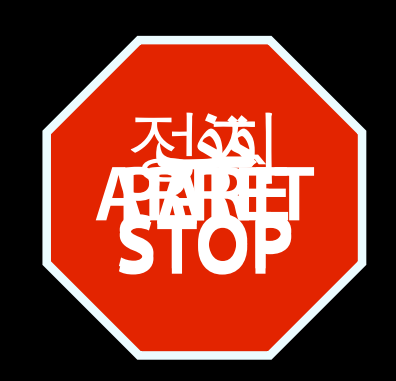

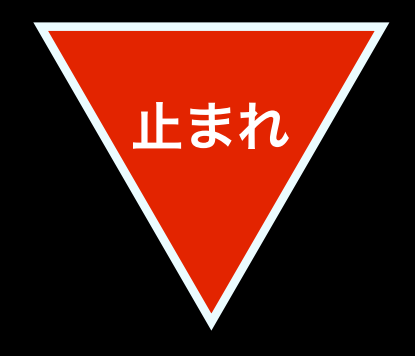

[UIImage imageNamed:@"StopSign"] [NSImage imageNamed:@"StopSign"]

### **Text in Images**

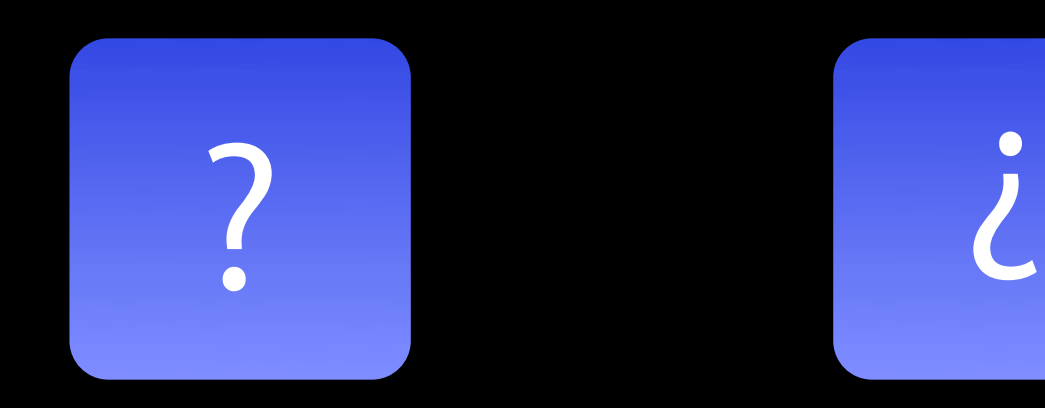

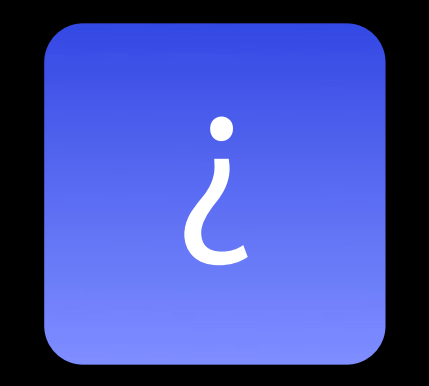

#### **Summary**

- Standards vary
- Cultures vary
- Test, test, test
- Built-in APIs

#### **More Information**

**Paul Marcos** Application Services Evangelist pmarcos@apple.com

**Documentation** Introduction to Internationalization Programming Topics https://developer.apple.com/

**Apple Developer Forums** http://devforums.apple.com

#### **Related Sessions**

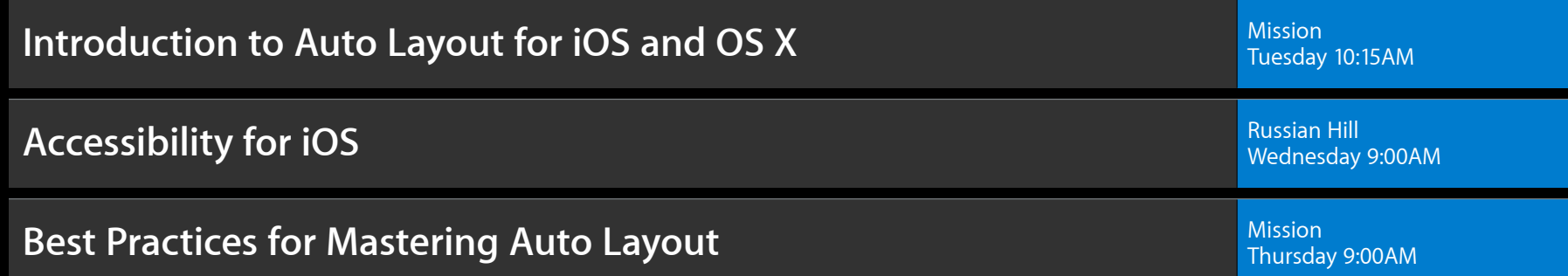

#### **Labs**

**Internationalization Lab** 

App Services Lab A<br>Friday 11:30AM

# & WWDC2012